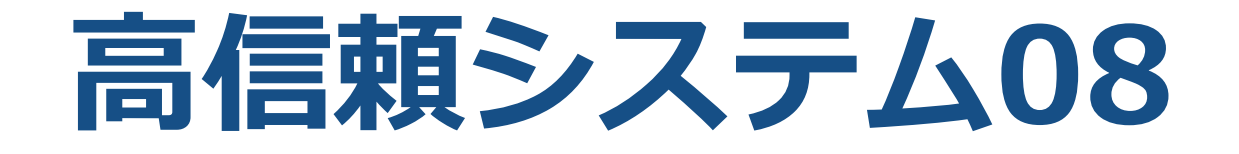

## ソフトウェアの高信頼化02

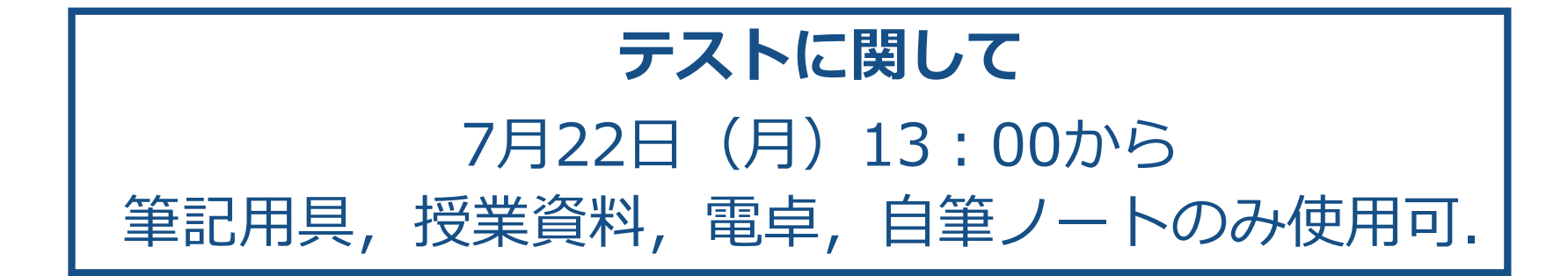

# **ブラックボックステスト**

プログラムのソースコードを利用せずに (見ずに) テストを行う.

⼤規模ソフトウェアのテストに有効. ほとんどのソフトウェアがこの手法でテストされている

**●同値分割法 (同値クラステスト) ●境界分析法(境界値テスト) •ディシジョンテーブル ●状態遷移テスト** 

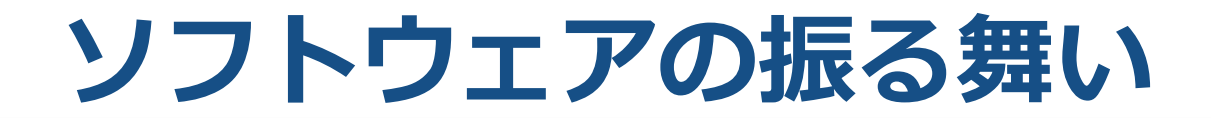

#### 同値・境界値テストの対象部分

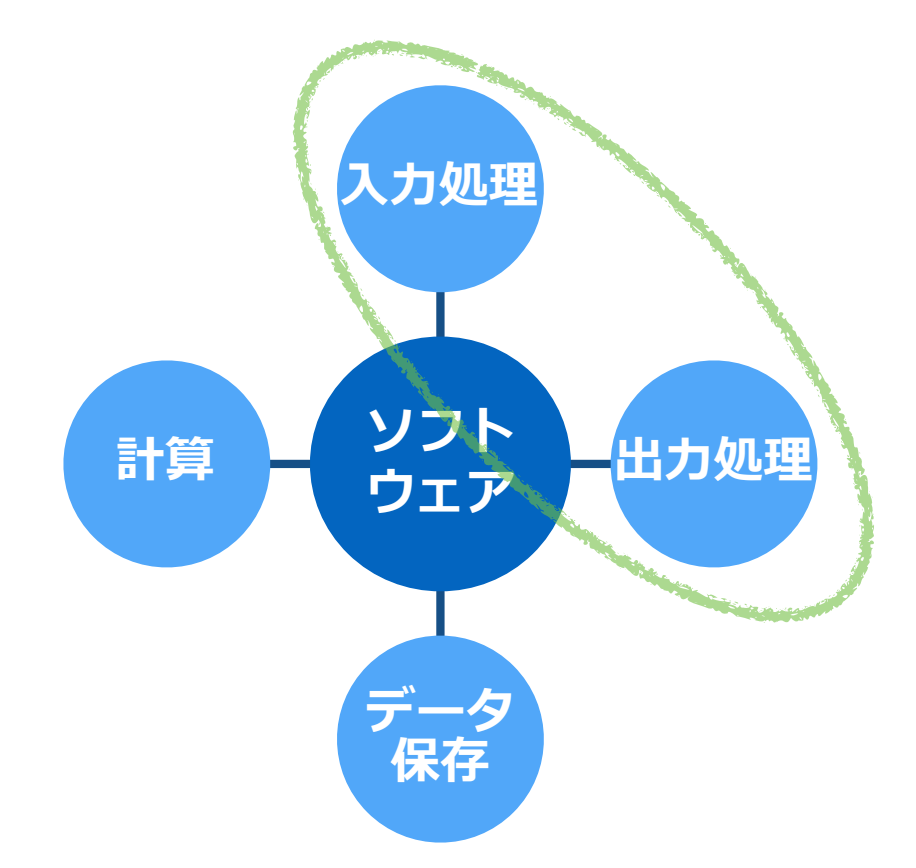

**例:プリントダイアログ**

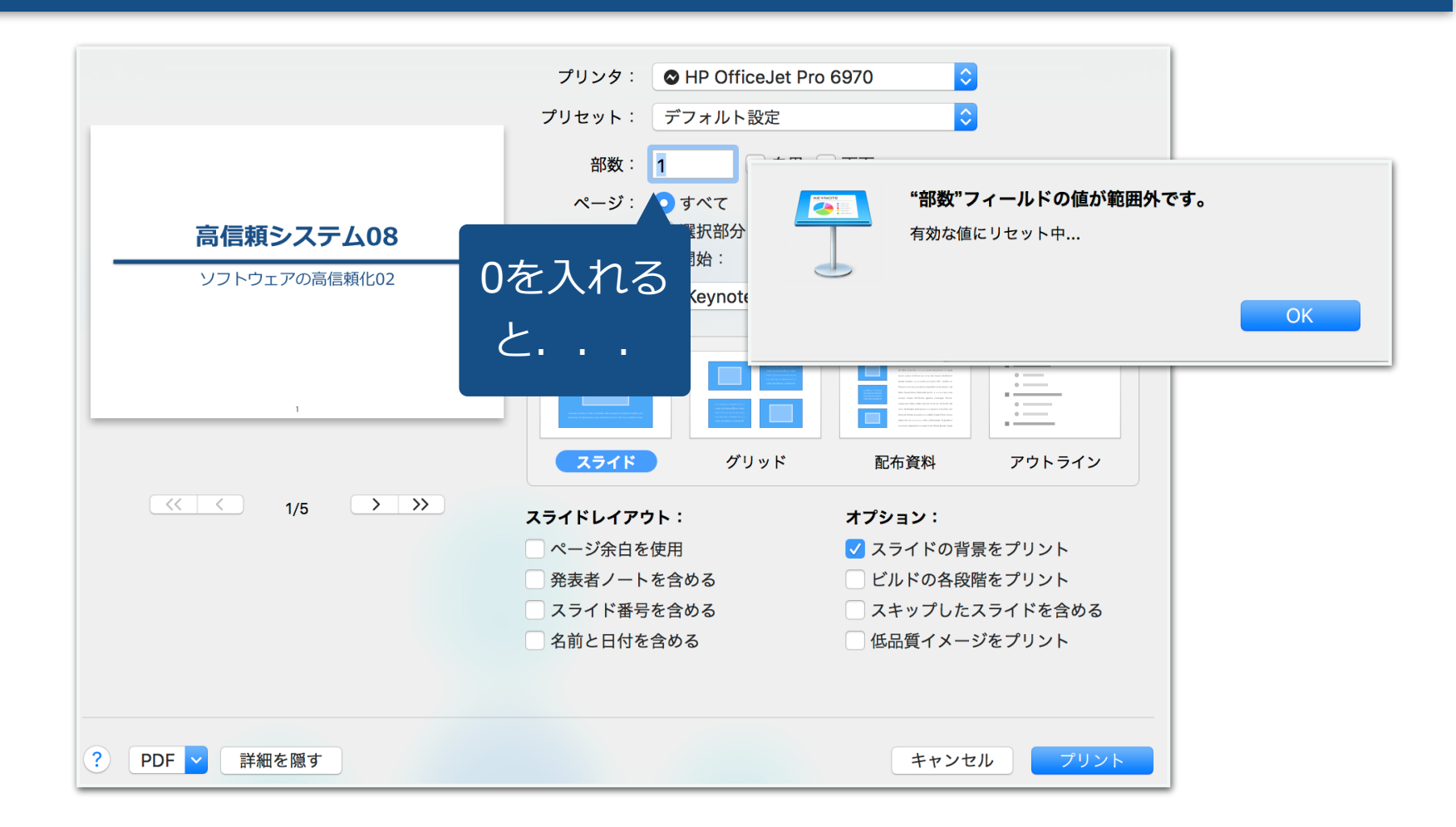

# **同値分割法**

## 入力領域を「同値クラス」(部分集合)に分割, 部分集合に入る入力値を等価(同値)とみなし, テストケースを削減する方法

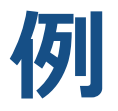

## <要求仕様> 入力 A : 1から999まで入力可能 入力 B : 1から499まで入力可能

テストの際にどのような入力でテストを行うか?

# **テストケースを作ってみる:有効同値と無効同値** 無効同値(〜0) 有効同値(1〜999) 無効同値(1000〜) 入力範囲を同値に分割する 無効同値 (〜0) 有効同値 (1〜499) 無効同値 (499〜) 入力A: 入力B:

# **⾮常に強いテストケース**

## 有効同値と無効同値をしっかりカバーできるように

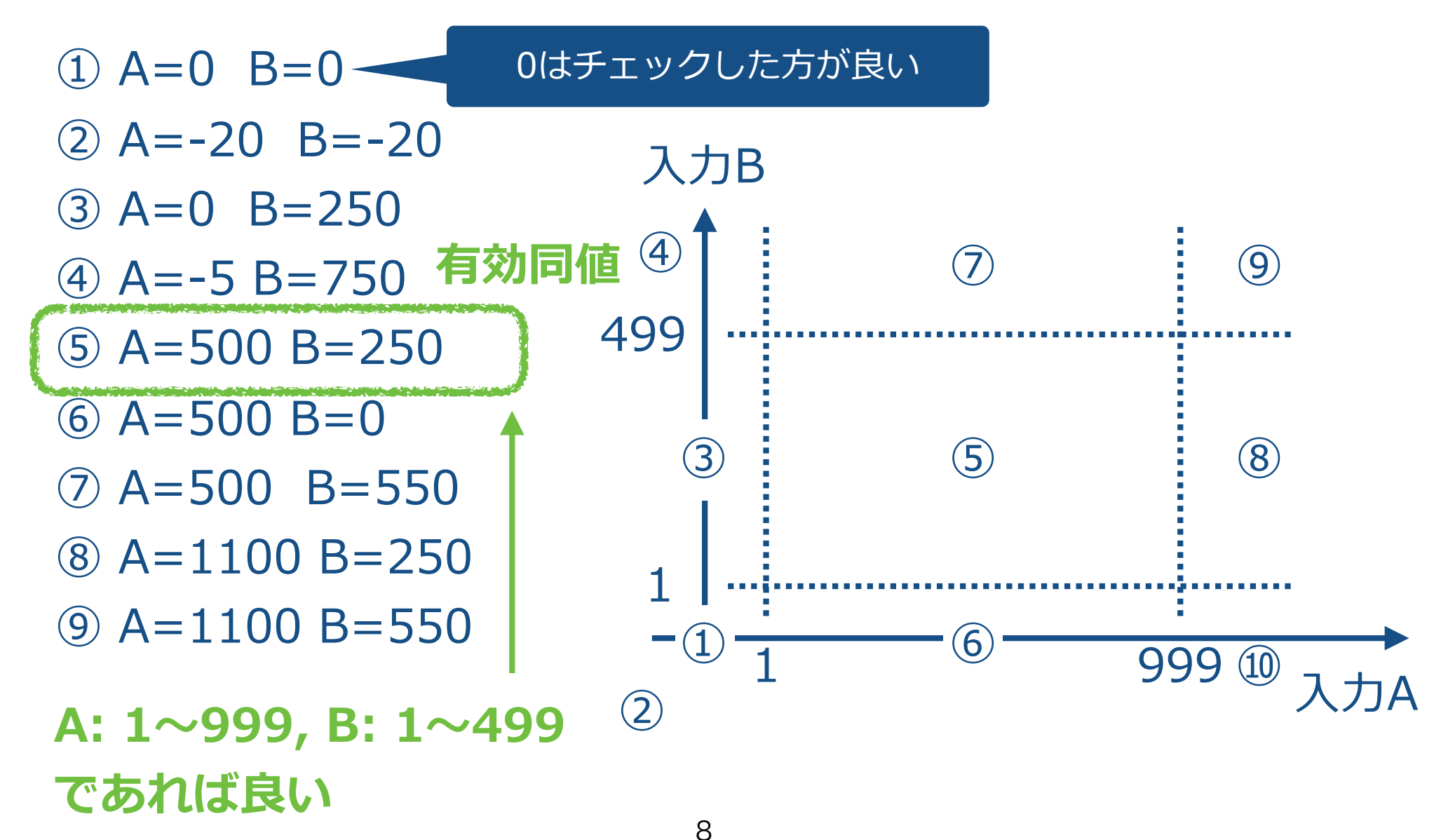

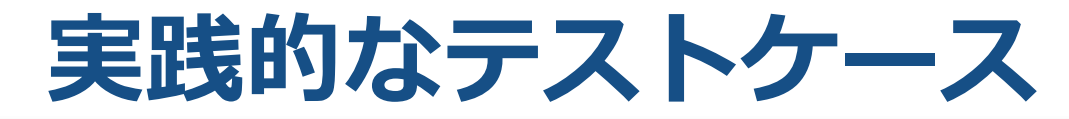

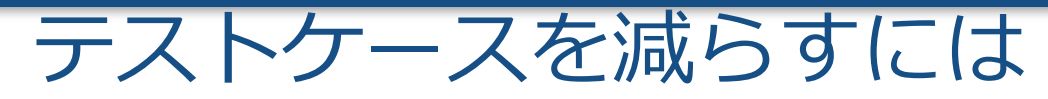

 $(1)$  A=0 B=0 できるだけ少ない同値で全ての範囲を網羅できるように

- $(2)$  A = -20 B = -20
- $(3)$  A=0 B=250 ④ A=-5 B=750
- $\overline{6}$  A=500 B=250
- $6$  A=500 B=0
- ⑦ A=500 B=550
- ⑧ A=1100 B=250
- $(9)$  A=1100 B=550

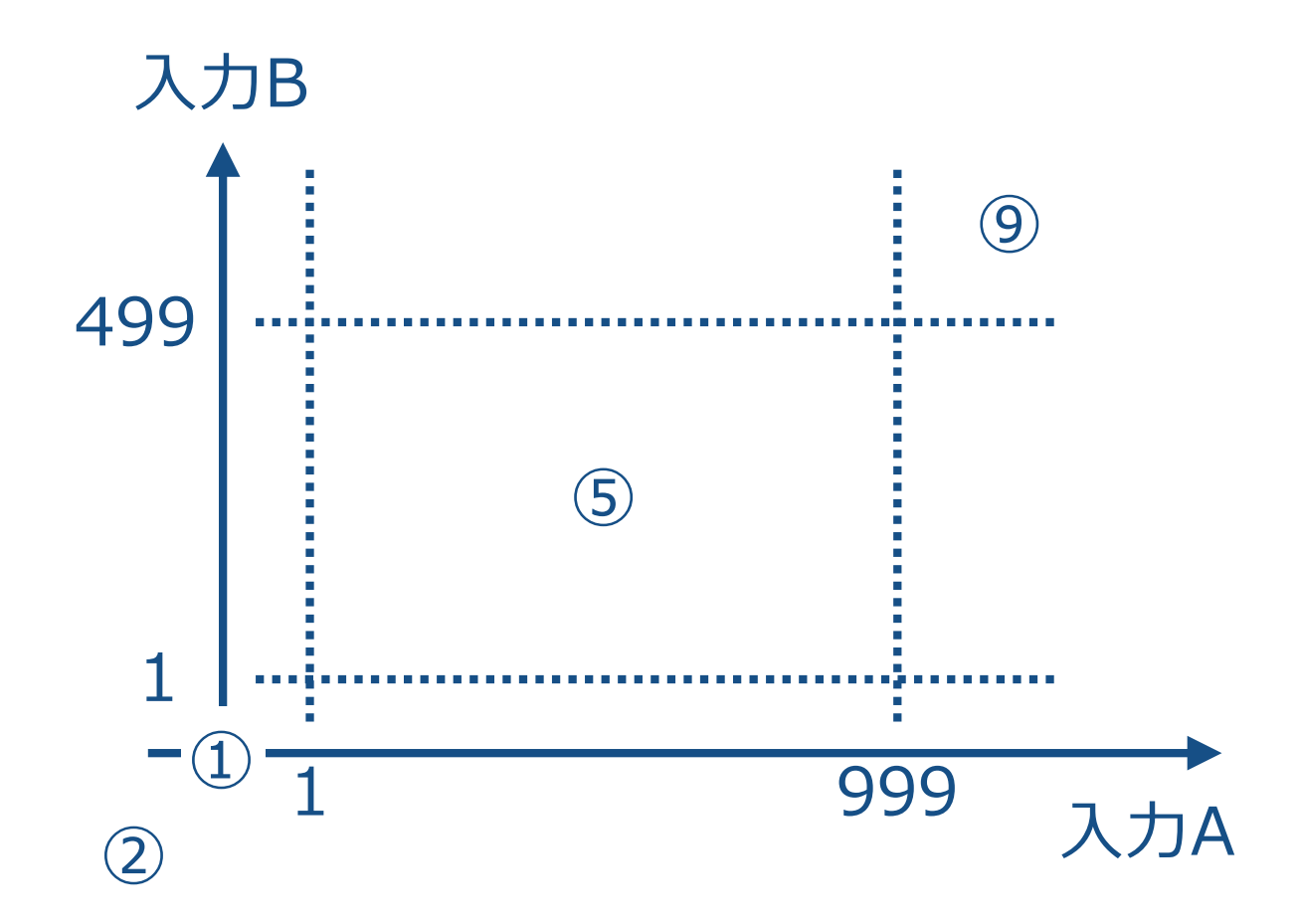

# **実践的なテストケース2**

#### 入力B ⑤ 1 999 499 1 ④  $\bigoplus$  $(1)$  A=0 B=0  $(2)$  A=-20 B=-20 ③ A=0 B=250 ④ A=-5 B=750 ⑤ A=500 B=250  $6$  A=500 B=0 ⑦ A=500 B=550 ⑧ A=1100 B=250 ⑨ A=1100 B=550

人力A

⑩

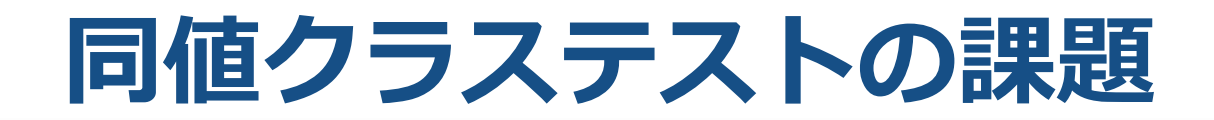

有効同値が1個に対して,無効同値9個もある

実際のプログラムは複雑

→ 無効同値のテストケースを作って実行するのに時間がかかる.

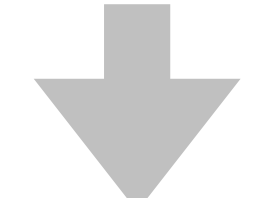

実際の現場では、ある程度,無効同値のテストを省略する 必要がある

でも,プログラムがフリーズしたり,データが破壊される のは避けなくてはいけない

# **実はプログラムに対する仮定があります**

#### **想定されているプログラム**

#### **if (0 < a && a <= 999 && 0 < b && b <= 499)**  //正しい値が入力された時の処理

**else** 

//間違った値が入力された時の処理

**想定されていないプログラム (同値が別の命令⽂で処理されている)**

#### **if (0 < a && a <= 100 && 0 < b && b <= 499)**

//正しい値が入力された時の処理

(ここに間違いがあったら有効同値では検出できない)

**else if (100 < a && a <= 999 && 0 < b && b <= 499)** 

//正しい値が入力された時の処理

**else** 

//間違った値が人力された時の処埋

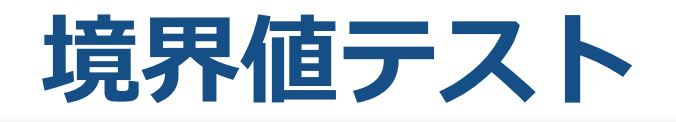

使用条件の境界となる値と、その隣の値に対してテストを行う方法 同値分割法とセットで使われる.

## バグは「境界」に潜んでいる可能性が高い

無効同値と有効同値の境目

# •境界を表す条件の誤解 •コーディング時の条件の記述誤り

# **境界を表す条件の誤解**

**境界を表す仕様の記述⽅法は多様な表現がある:**  「以上」,「以下」,「未満」,「より小さい」, 「〜を超える」,「〜を下回る」,「〜まで」, 「〜と同じになった場合」などなど.

## **例**

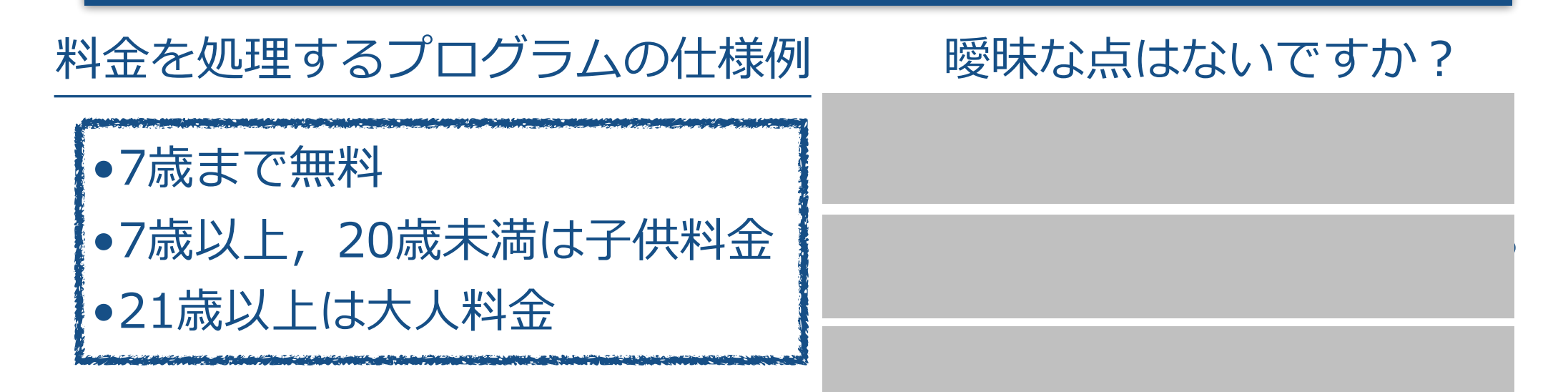

#### **仕様の曖昧な点を確認することが重要!!**

改善の例

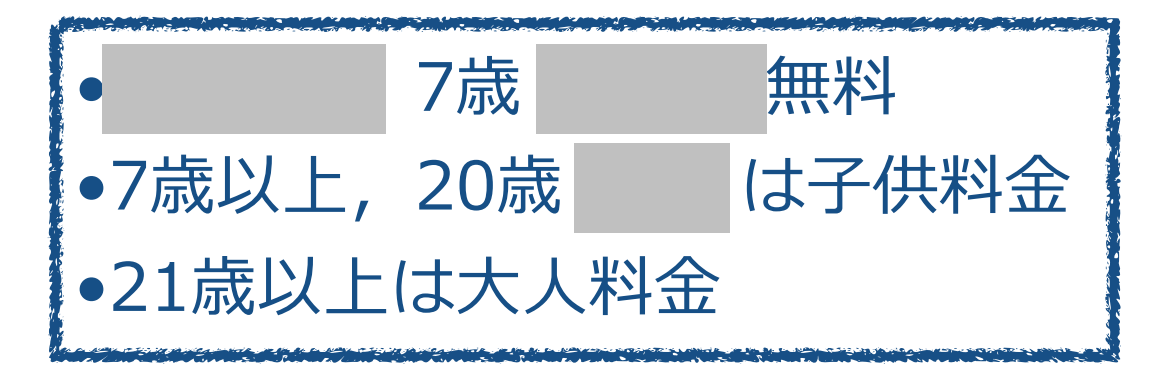

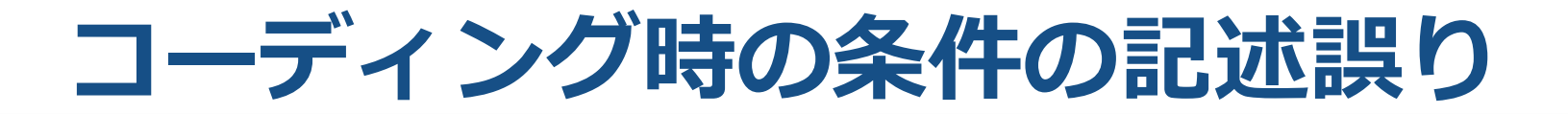

•0歳以上,7歳 **未満は** 無料 •7歳以上,20歳 **以下** は⼦供料⾦ ●21歳以上は大人料金

**if** 0<= 年齢 **and** 年齢<7 **then** 料金=無料 **else if** 7<=年齢 **and** 年齢<=20 **then** 料金 = 子供料金 **else if** 21<=年齢 **then** 料金 = 大人料金

**エラーの4タイプ**

## ๏**タイプ1:等号や不等号の間違い**

## **if** 0<=年齢 **and** 年齢**<=**7 **then** 料金=無料 **else if** 7<=年齢 **and** 年齢<=20 **then** • • • • • • •

## ๏**タイプ2:数字の書き間違いなど**

**if** 0<= 年齢 **and** 年齢<=**8 then** 料⾦=無料 **else if** 7<=年齢 **and** 年齢<=20 **then**

• • • • • • •

**エラーの4タイプ**

## ๏**タイプ3:境界がない if** 0<= 年齢 **and** 年齢**<=**7 **then** 料金=無料 // **else if** 7<=年齢 **and** 年齢<=20 **then** ・・・・・・ この行以降がコメントアウト

๏**タイプ4:余分な境界 if** 0<= 年齢 **and** 年齢<7 **then** 料金=無料 **else if** 7<=年齢 **and** 年齢<=20 **then** 料金 = 子供料金 **else if** 21<=年齢 **and** 年齢 <= 65 **then** 料⾦=⼤⼈料⾦

**境界をテストするには:On-Offポイント法※**

#### 異なる同値領域に属するデータのうち, 距離が最小となるデータを用いてテストする

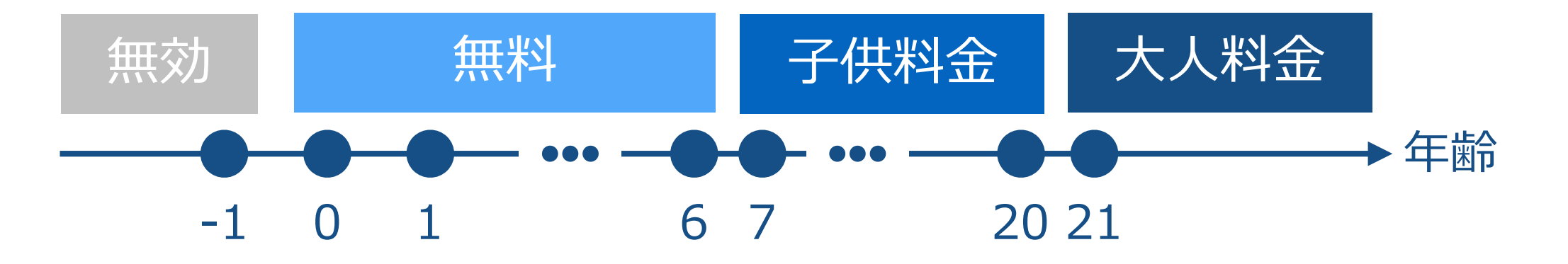

#### **良いテストケース: 年齢=-1, 0, 6, 7, 20, 21**

このテストケースで、前述の四つエラータイプを検出可能か?

※ Beizer, 「ソフトウェアテスト技法」

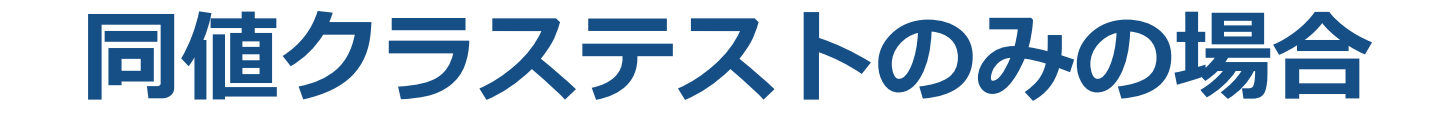

### **年齢=-5, 3, 15, 30 (他の値もあり得ます)**

このテストケースで、前述の四つエラータイプを検出可能か?

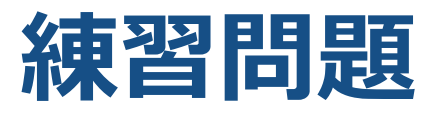

あるインターネットショッピングサイトで,商品を期間限定販売 できる機能を追加した.次の仕様の時に境界値テストでテストする 値を求めなさい.

## **仕様**

●販売開始:4月1日 0時00分00秒 ●販売終了:4月5日 23時59分59秒

# **ディシジョンテーブル**

### **全ての⼊⼒の組み合わせ,出⼒・動作を表にする**

<要求仕様> 入力 A : 1から999まで入力可能 入力 B : 1から499まで入力可能 出⼒:A × B

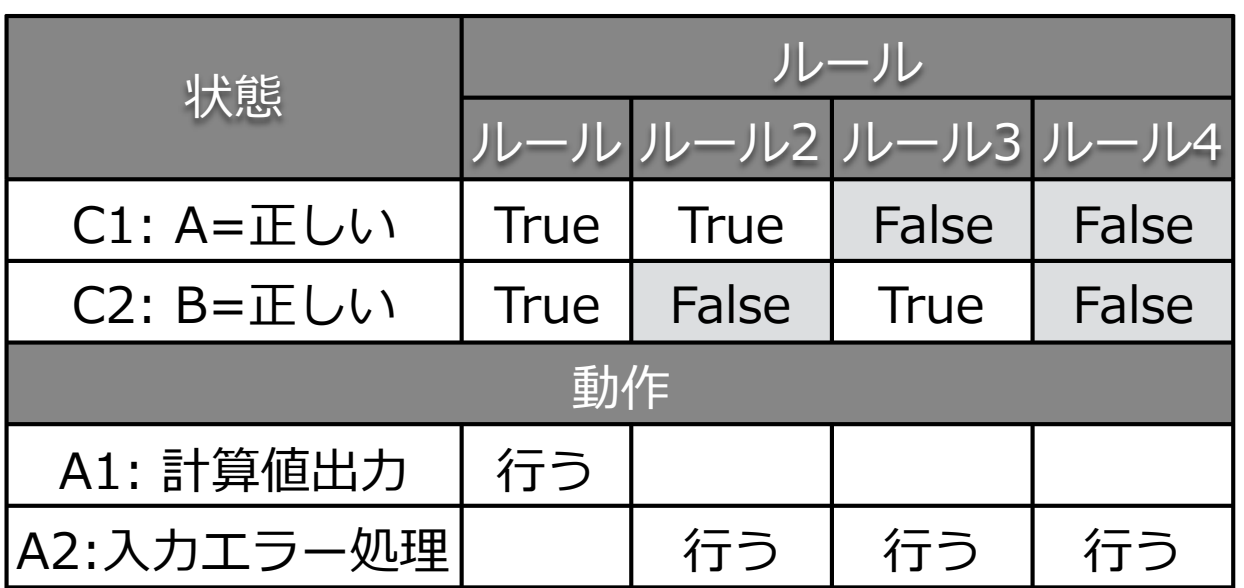

入力数が多くなると、表のサイズが膨大となる → 入力数が少なくて、動作が複雑なプログラムに適する

## **状態遷移テスト**

## **アプリケーションは状態により挙動が異なる**

### 例:ワープロ・エディタの状態遷移

![](_page_22_Figure_3.jpeg)

終了 ダイアログ閉じる

![](_page_22_Picture_113.jpeg)